## **How to use the Timeline Marker Import, Track Search, and Big Timecode Window**

**Video description:** The Particle image editor feature allows you to introduce a particle stream to BEYOND. This function can be very handy if you want to show, for example, a water fountain that sprays in various directions, create organic feeling firework sparks, or have a moving stary sky.

## **Chapters**

- 0:00 Particle Image Intro
- 0:33 Particle Image Editor Overview
- 0:58 Particle Settings
- 1:24 Center of Particles "Origin"
- 1:46 Particle Lifetime
- 2:11 Particle Direction
- 2:31 Particle Speed
- 3:01 Particle Color
- 3:15 Bounce Boundries
- 3:25 Particle Spinning (Wind)
- 3:41 Final Effect
- 3:53 Outro

## [Return to Tutorial videos](https://wiki.pangolin.com/doku.php?id=beyond:video)

From: <https://wiki.pangolin.com/>- **Complete Help Docs**

Permanent link: **[https://wiki.pangolin.com/doku.php?id=beyond:video:how\\_to\\_use\\_the\\_particle\\_image\\_editor\\_in\\_beyond](https://wiki.pangolin.com/doku.php?id=beyond:video:how_to_use_the_particle_image_editor_in_beyond)**

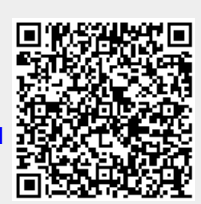

Last update: **2024/01/20 11:15**